# **Przydatne skróty klawiaturowe i komendy**

dla CAD Decor PRO 4.X, CAD Decor 4.X i CAD Kuchnie 8.X

## **ŚRODOWISKO CAD 64-bit**

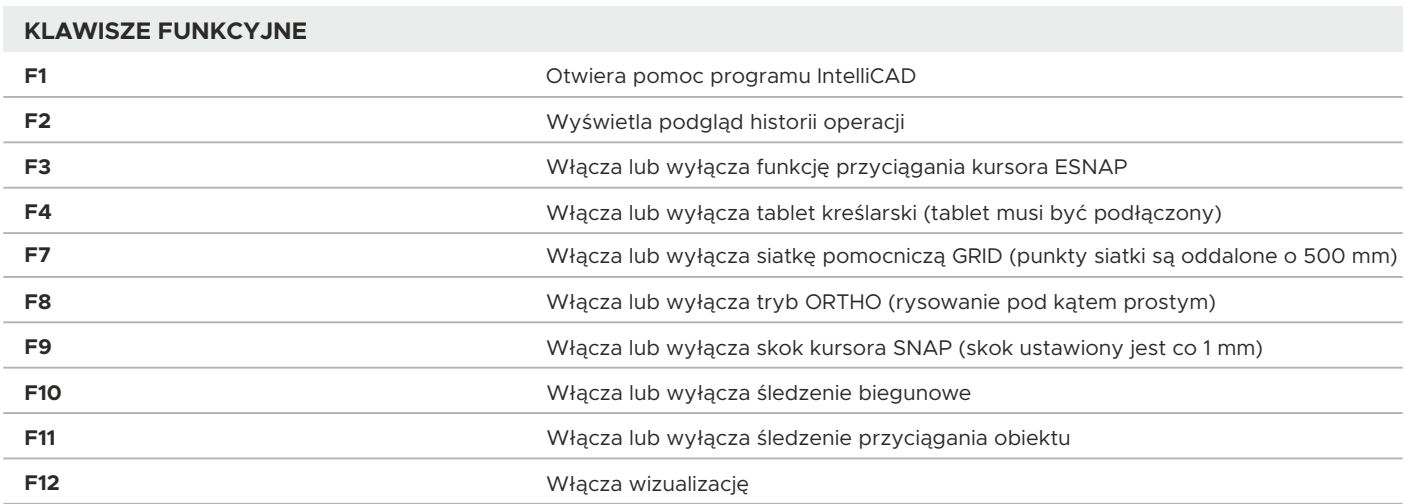

#### **MYSZ**

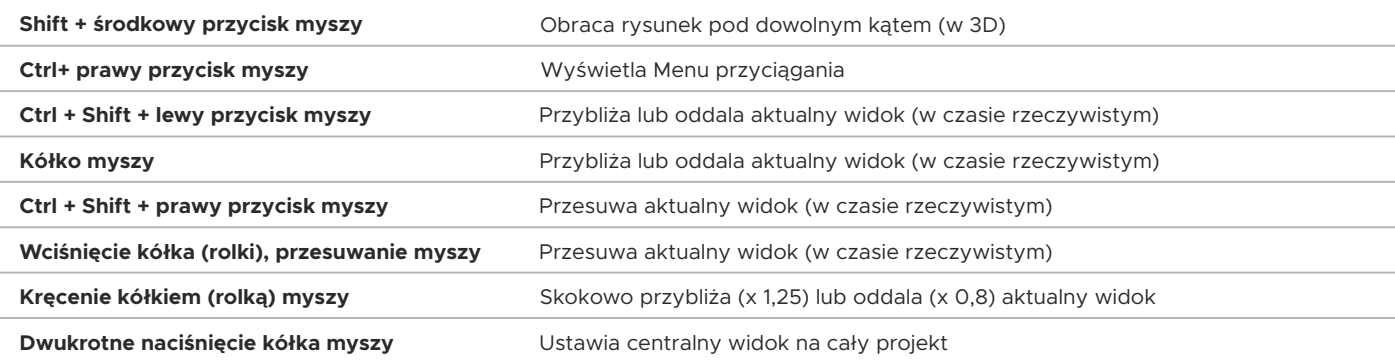

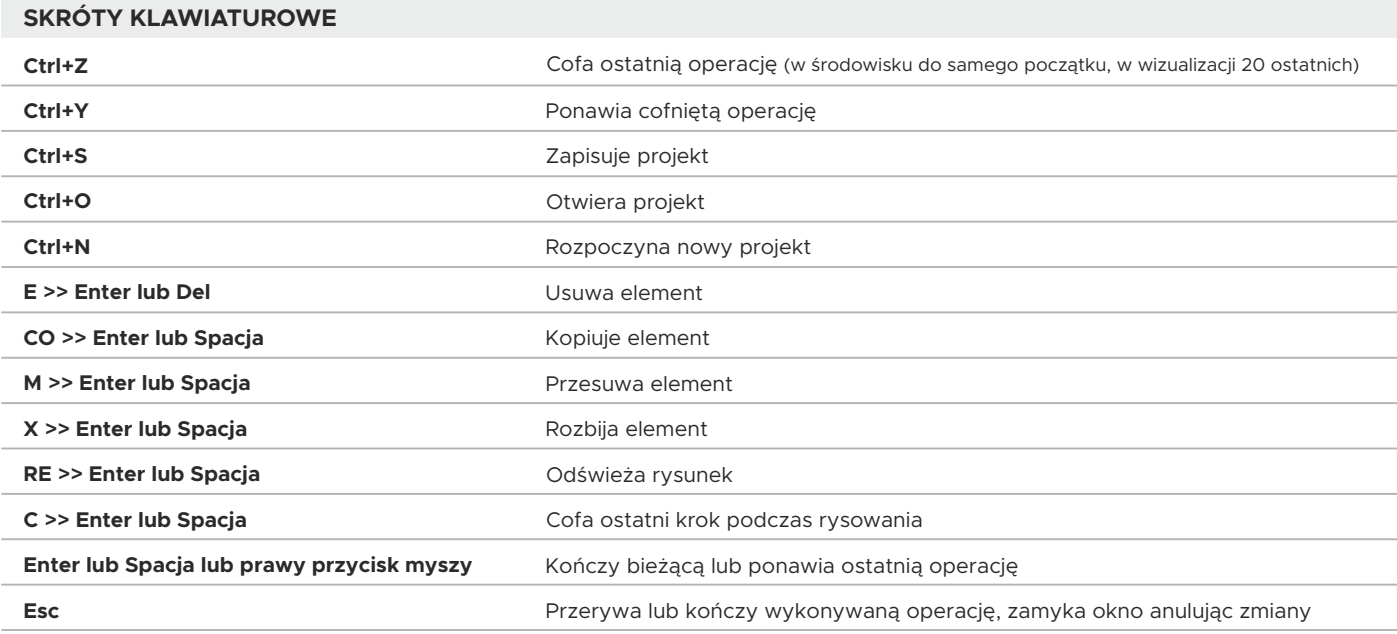

## **Przydatne skróty klawiaturowe i komendy**

dla CAD Decor PRO 4.X, CAD Decor 4.X i CAD Kuchnie 8.X

## **ŚRODOWISKO CAD 64-bit**

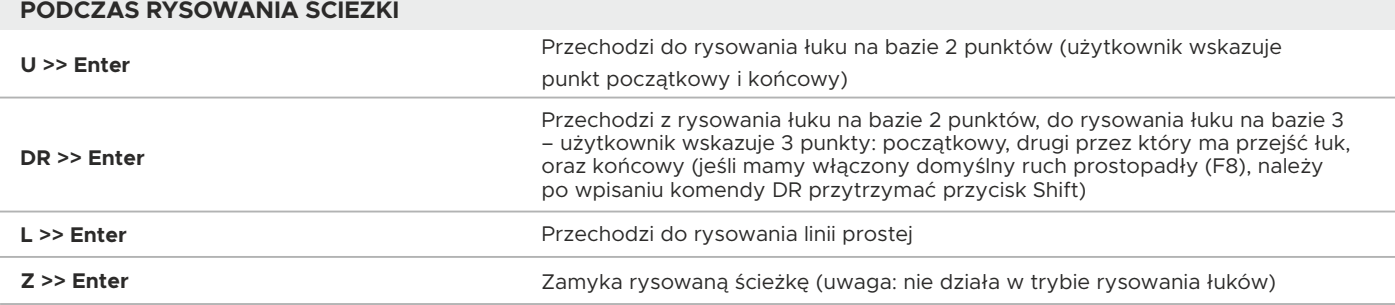

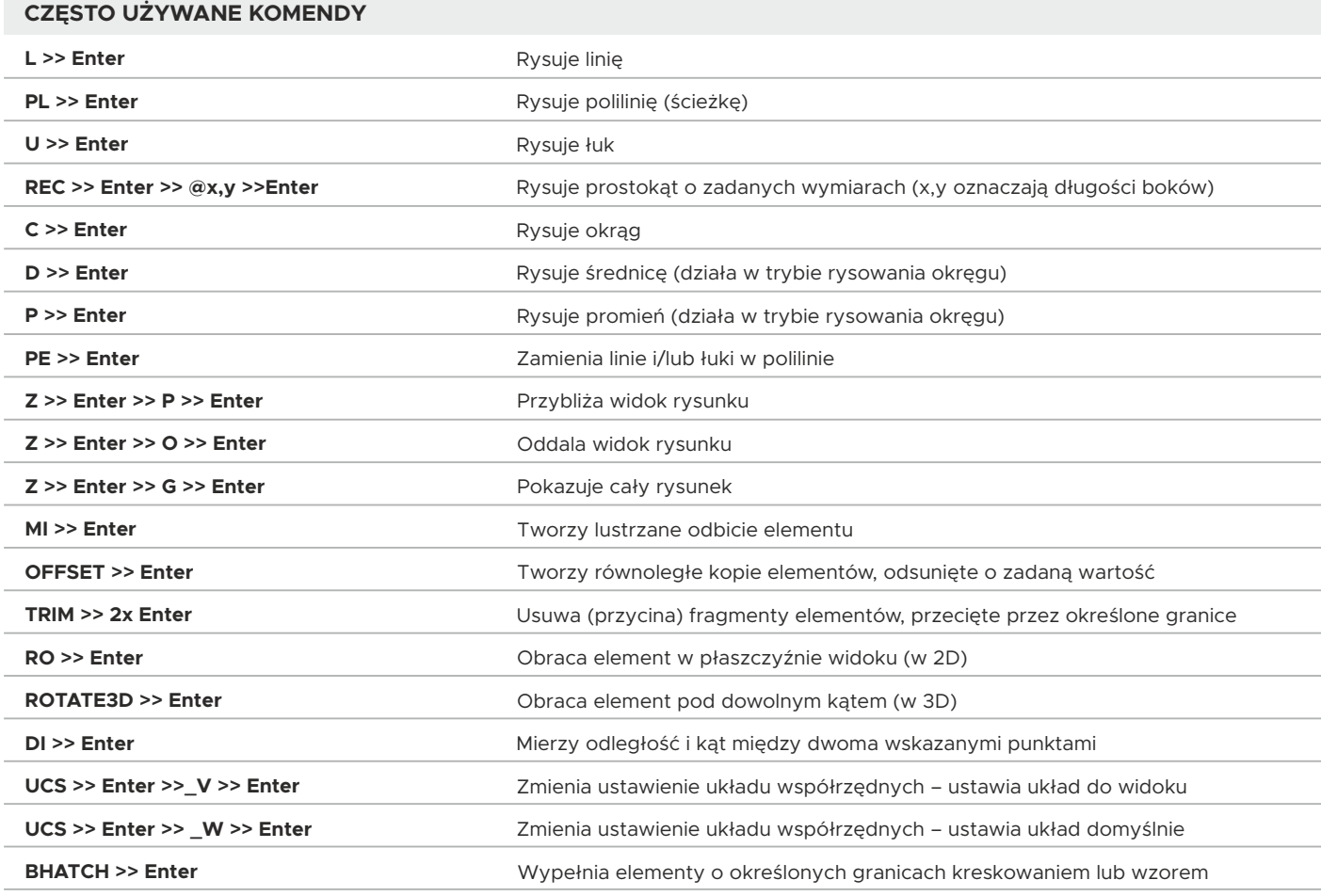

### **WIZUALIZACJA – wersja 4.X i 8.X**

#### **KLAWISZE FUNKCYJNE**

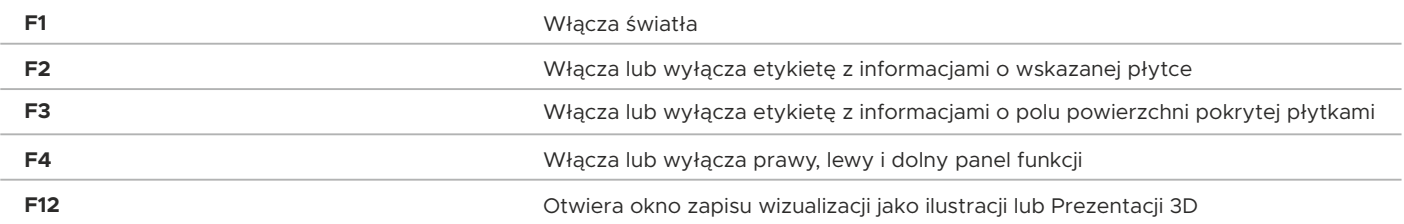